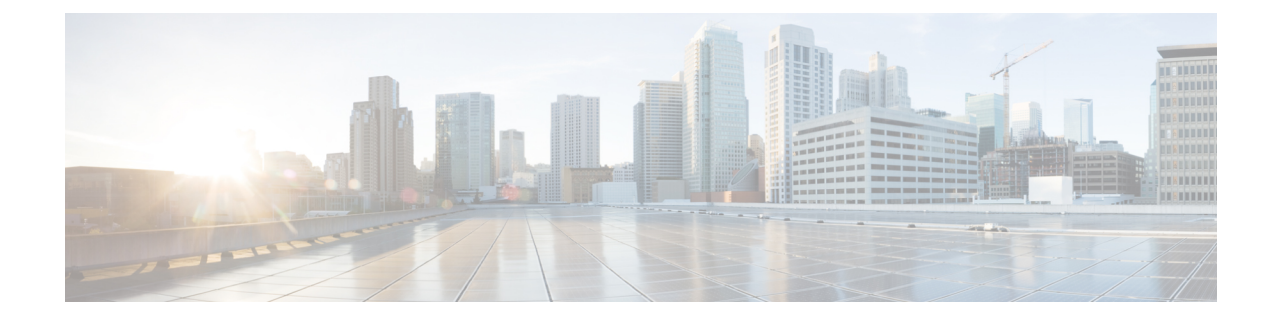

# **SAEGW Service Configuration Mode Commands**

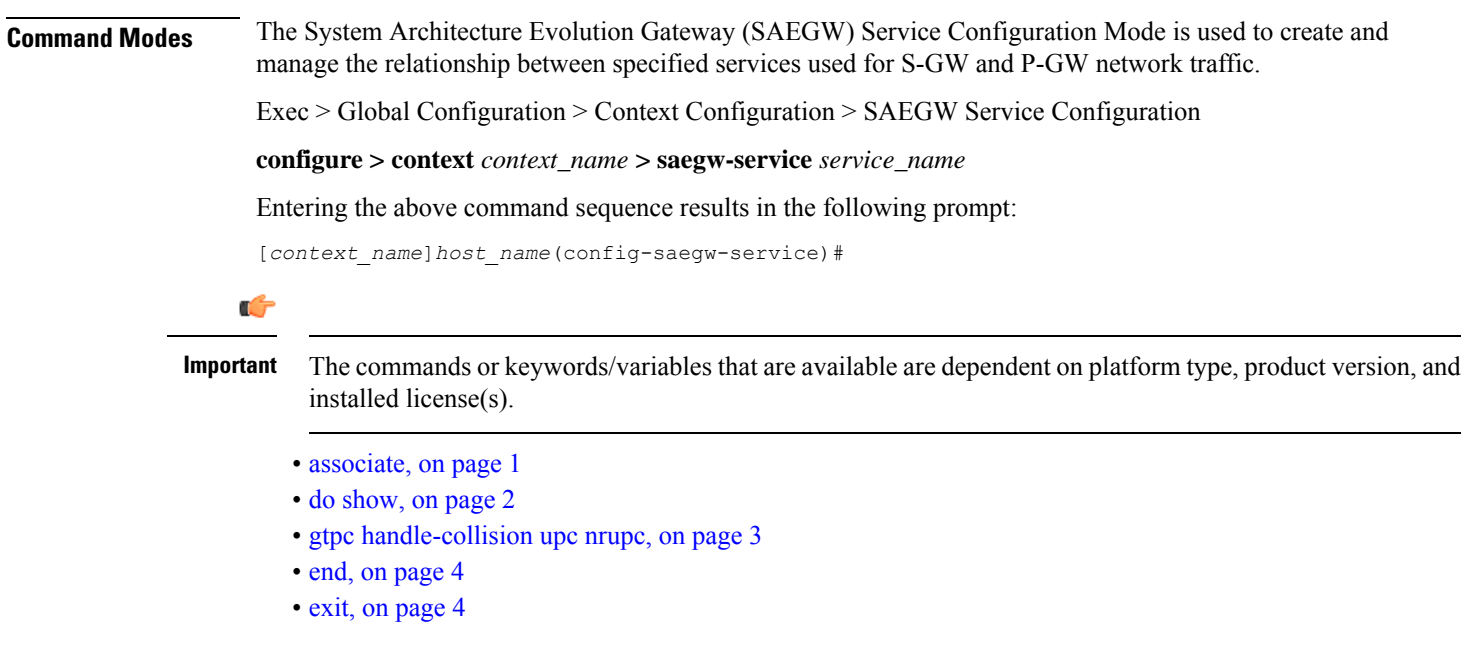

## <span id="page-0-0"></span>**associate**

Associates the SAEGW service with specific pre-configured services configured in the same context.

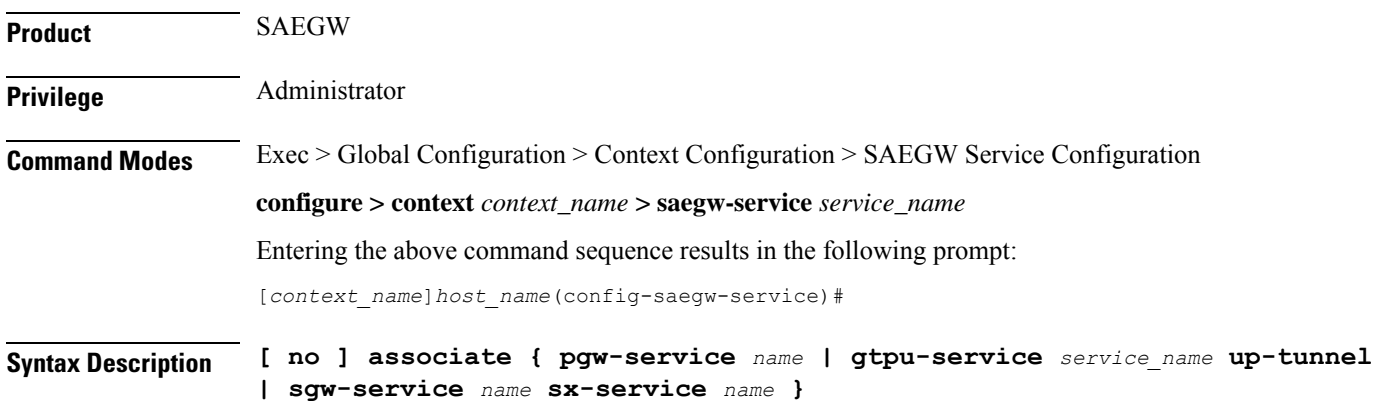

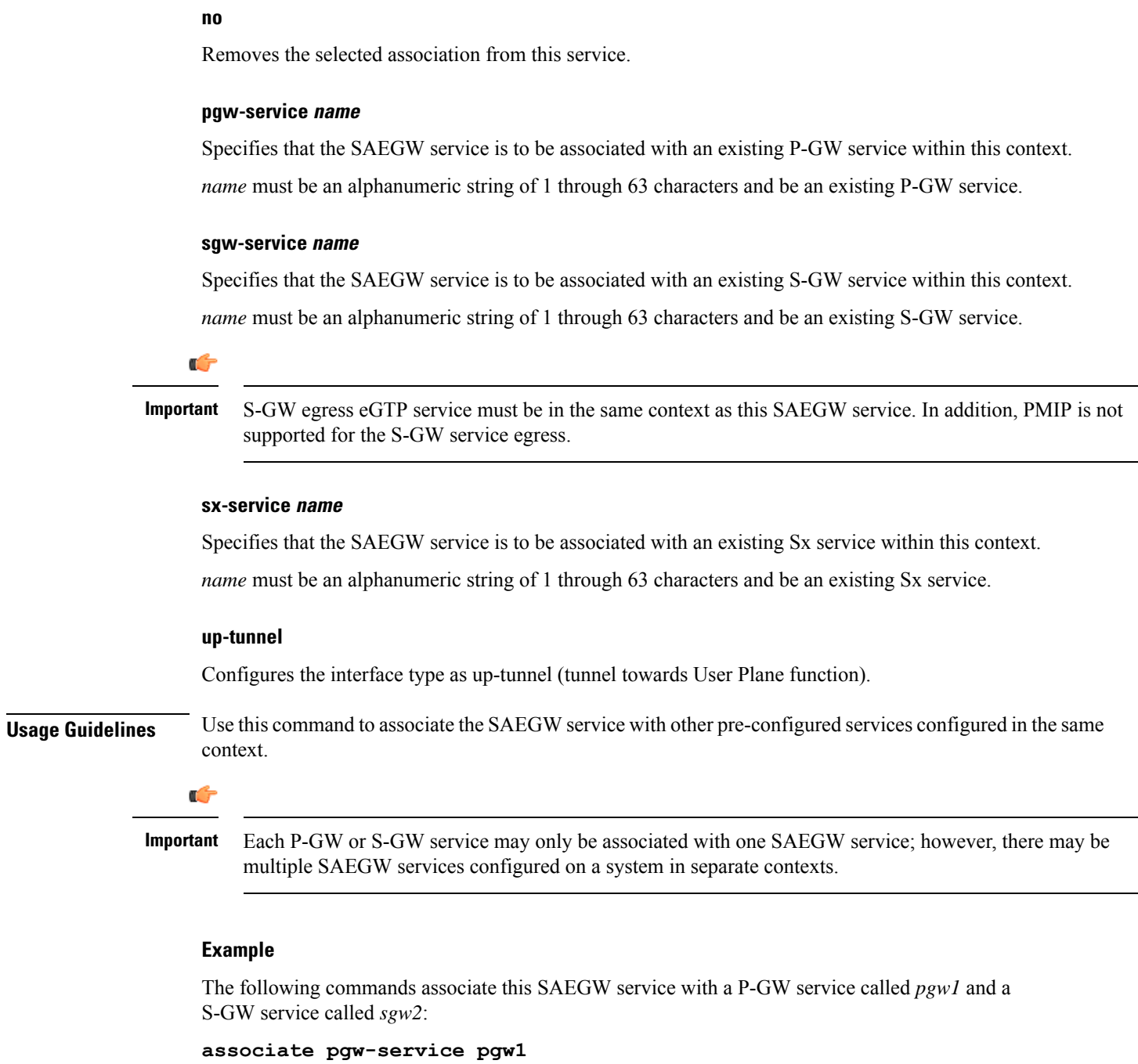

## <span id="page-1-0"></span>**do show**

Executes all **show** commands while in Configuration mode.

**Product** All

**associate sgw-service sgw2**

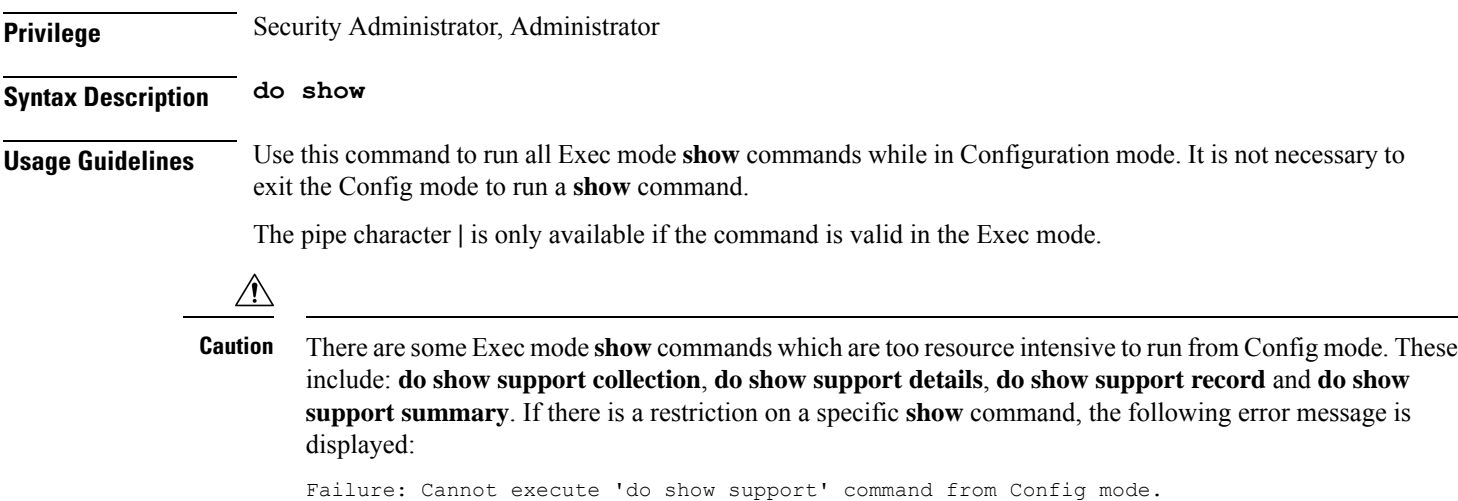

## <span id="page-2-0"></span>**gtpc handle-collision upc nrupc**

This command helps in enabling or disabling collision handling between SGSN initiated UPC and NRUPC request.

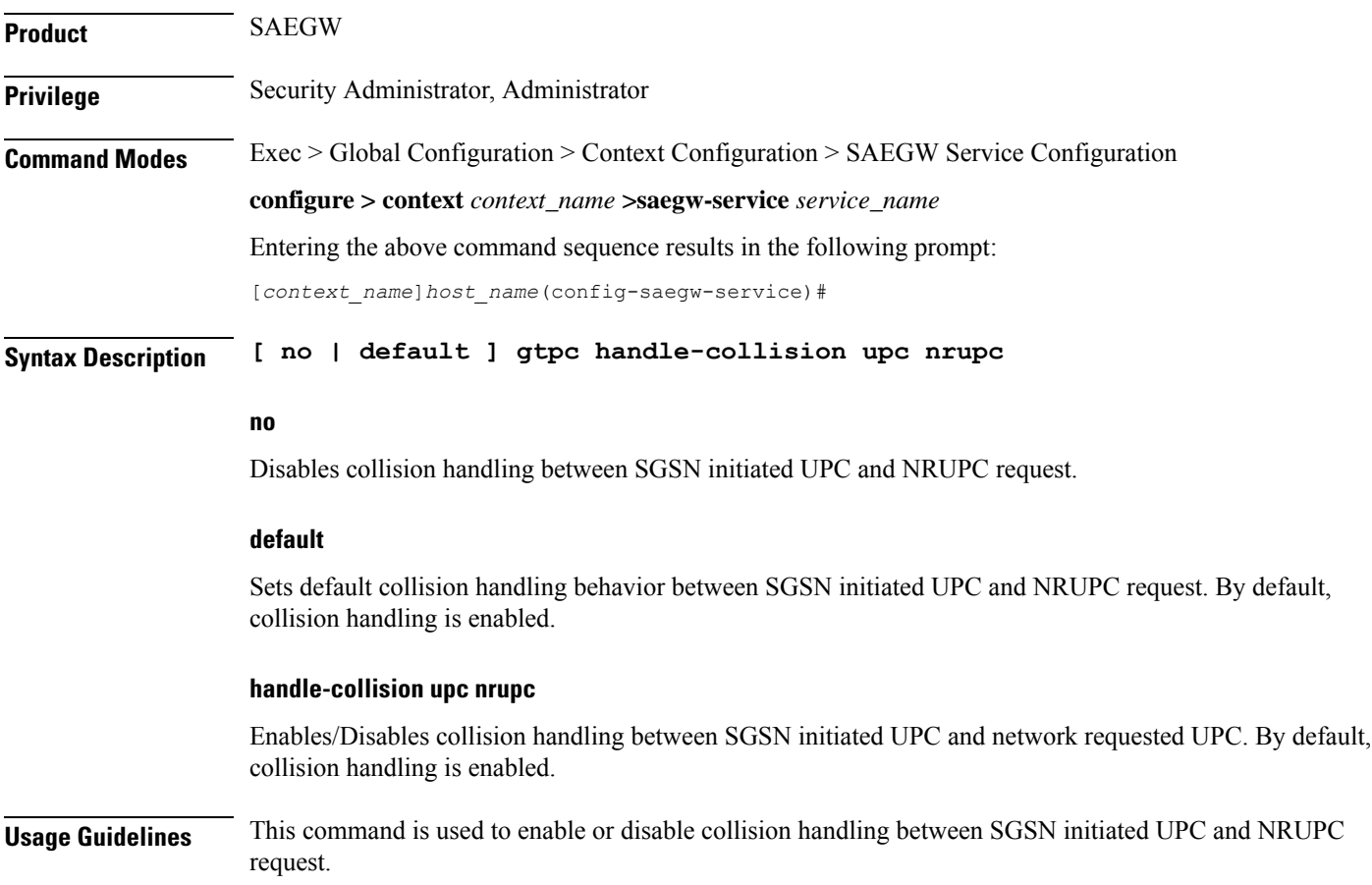

#### **Example**

The following example disables collision handling between SGSN initiated UPC and NRUPC request.

**no gtpc handle-collision upc nrupc**

### <span id="page-3-0"></span>**end**

**end**

Exits the current configuration mode and returns to the Exec mode.

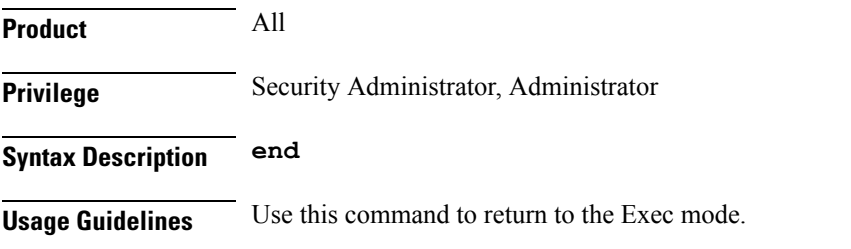

## <span id="page-3-1"></span>**exit**

Exits the current mode and returns to the parent configuration mode.

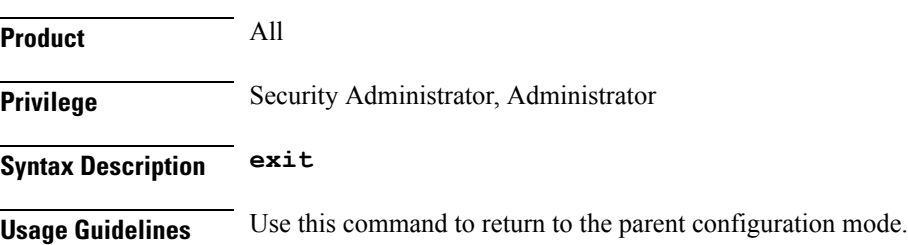